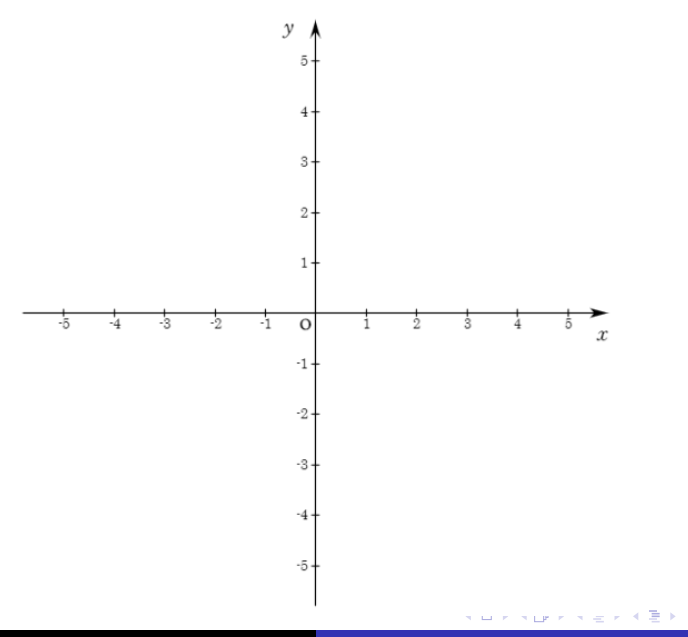

 $290$ 

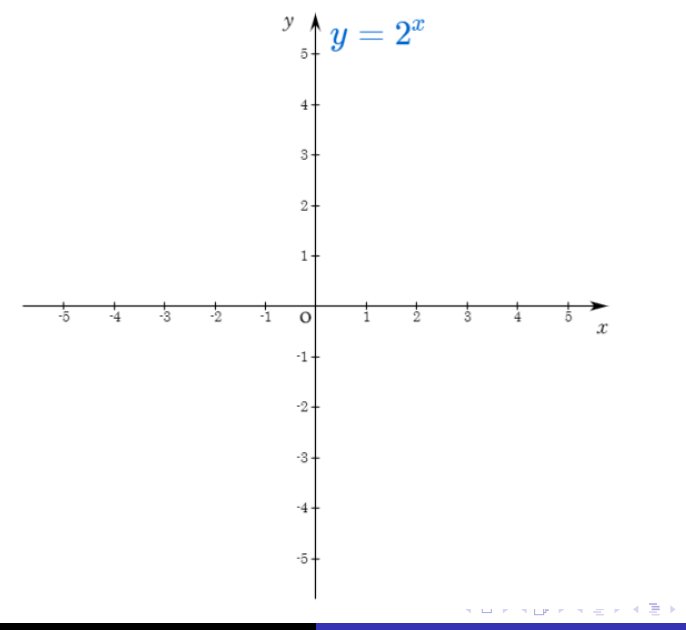

 $290$ 

È

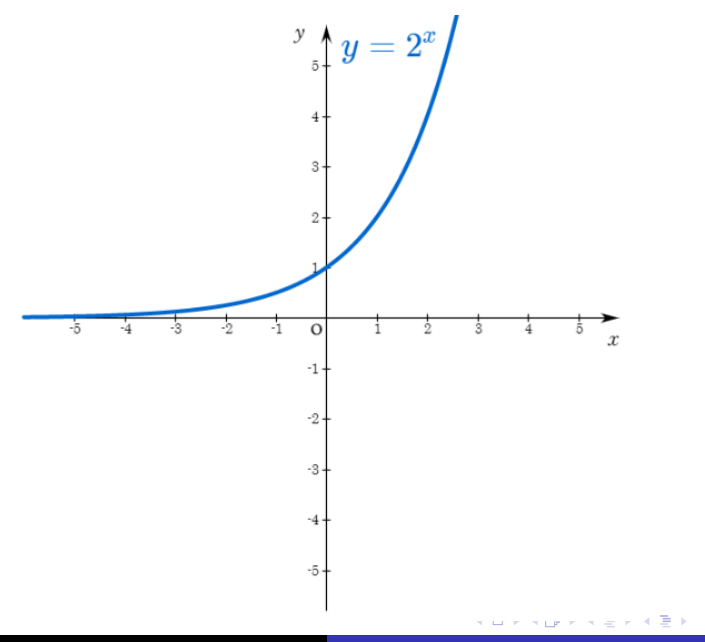

 $290$ 

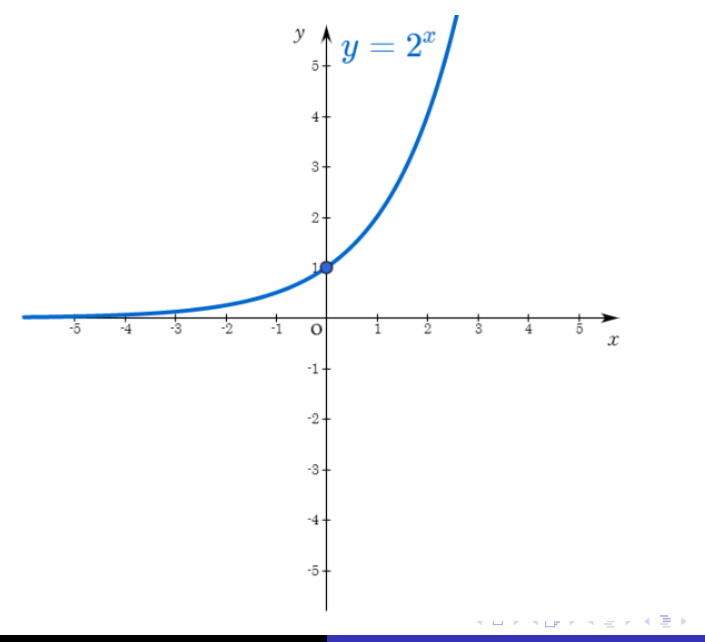

 $290$ 

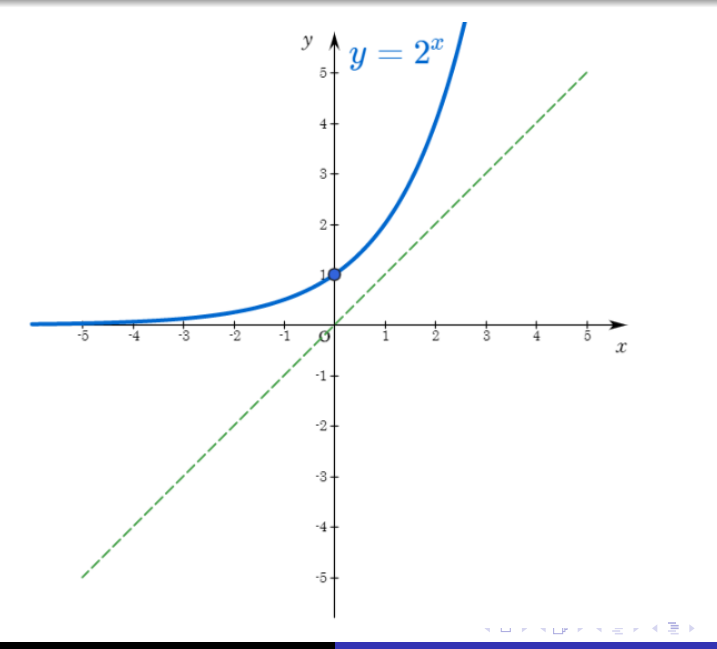

 $290$ 

Min Eun Gi : https://min7014.github.io

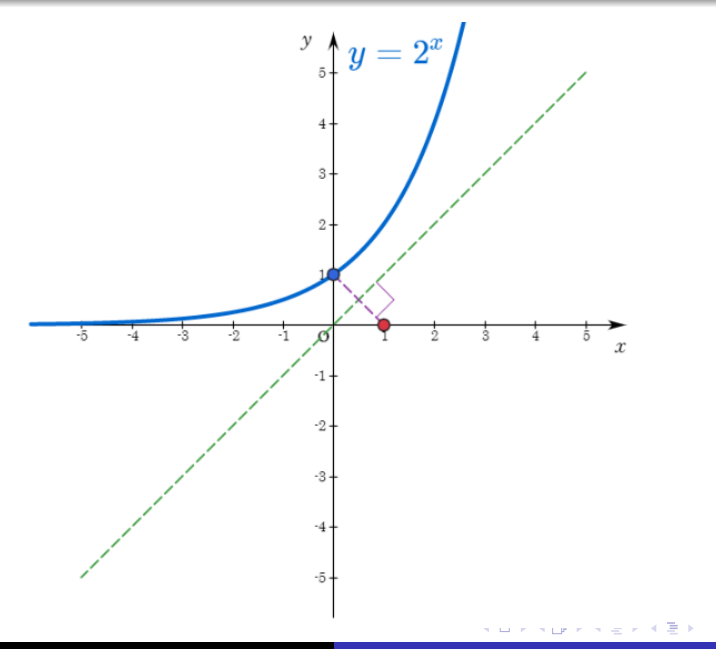

 $290$ 

Min Eun Gi : https://min7014.github.io

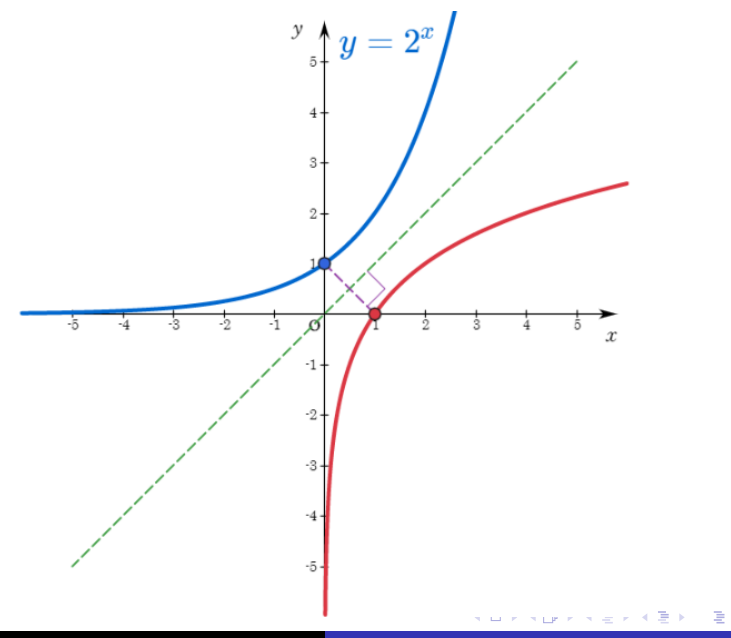

 $290$ 

Min Eun Gi : https://min7014.github.io

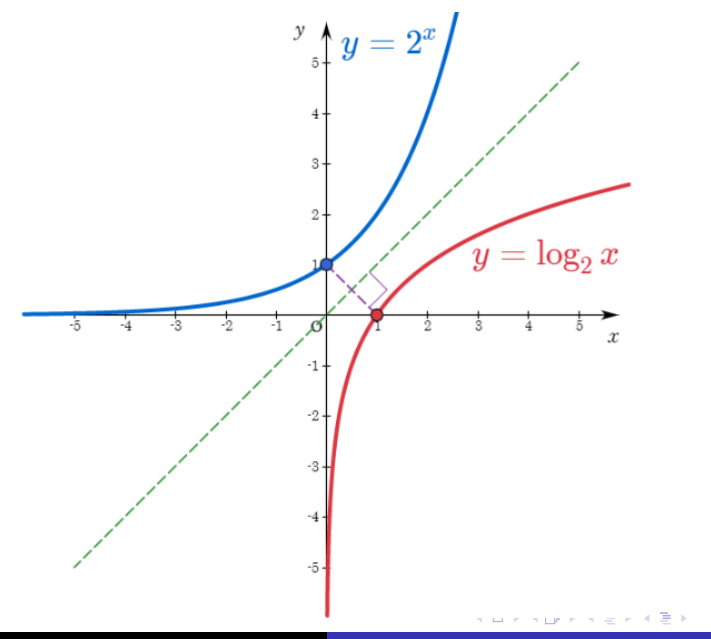

 $290$ 

Min Eun Gi : https://min7014.github.io

## Github: <https://min7014.github.io/math20200311003.html>

## Click or paste URL into the URL search bar, and you can see a picture moving.

つくい